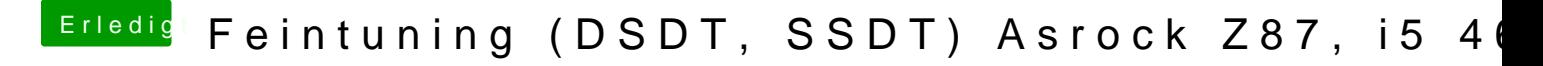

Beitrag von derHackfan vom 11. Juli 2017, 01:00

[@Chris\\_K](https://www.hackintosh-forum.de/index.php/User/45658-Chris-Kant/)ant e doch mal dein EFI Ordner hier im Thread hoch, dann kön gemeinsam etwas Feintuning machen.